### **ABSTRAK**

<span id="page-0-0"></span>Yayasan Baiturrahim adalah yayasan yang bergerak di bidang pendidikan yang terletak di Jalan Cianten kecamatan Limbangan. Saat ini Yayasan Baiturrahim masih menggunakan sistem manual untuk penerimaan beasiswa sehingga pihak yayasan mengalami kesulitan dalam mengelola data calon penerima beasiswa. Dalam penilaian penerimaan beasiswa pun masih dilakukan manual yang rentan terjadi kesalahan penilaian sehingga dibutuhkan sebuah sistem terkomputerisasi untuk menangani dan mempermudah permasalahan tersebut. Dengan berkembang pesatnya teknologi sekarang, permasalahan tersebut dapat diatasi, salah satunya dengan teknologi sistem pendukung keputusan dengan menggunakan metode SAW. Dengan menggunakan sistem pendukung keputusan, yayasan akan mudah memilih murid mana yang tepat untuk diberikan beasiswa. Perancangan sistem informasi penerimaan beasiswa menggunakan pemodelan dengan metode unified modeling language untuk menggambarkan rancangan sistem yang dibuat. Sedangkan bahasa pemrograman yang digunakan adalah c# dan basis data menggunakan SQL server. Dari penelitian ini diharapkan dapat menghasilkan sebuah sistem informasi yang dapat membantu yayasan Baiturrahim

Kata Kunci: Beasiswa, sistem informasi, sistem pendukung keputusan

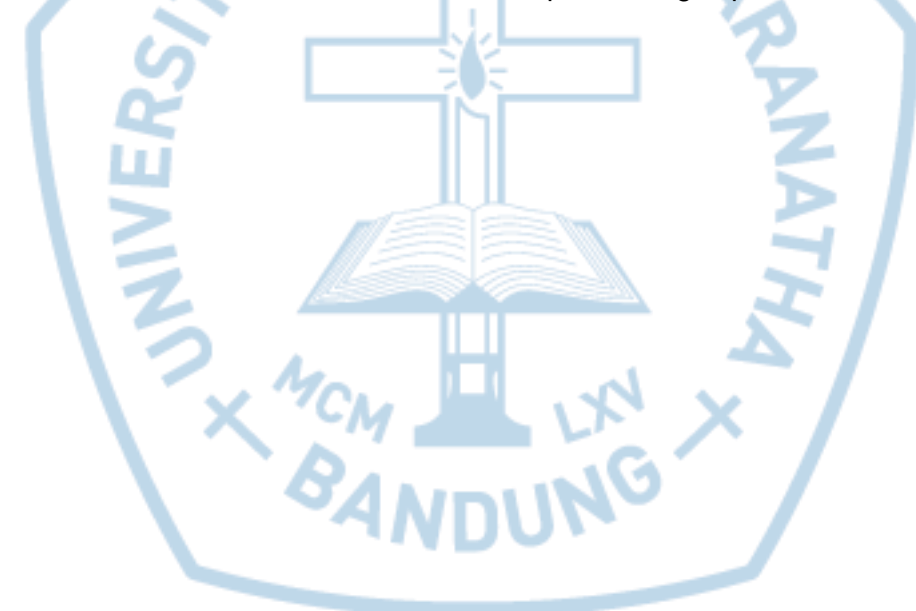

### **ABSTRACT**

<span id="page-1-0"></span>*Baiturrahim Foundation is a foundation engaged in education, located in Cianten street districts Limbangan. Currently the Foundation Baiturrahim still use manual system for receiving a scholarship so that the foundation had difficulty in managing the data of the applicants. In the assessment of scholarship acceptance is still manually are prone to errors in evaluation so that required a computerized system to handle and simplify the problem. With the growth of technology today, these problems can be solved with decision support system using SAW method. With the decision support systems, the foundation will be easy to choose which is right for the students awarded scholarships. This information system was designed by unified modeling language method to describe the design of the system. The C# programming language and the SQL server database were used. This research is expected to produce an information system that can help Baiturrahim foundation*

*Keywords: decision support systems, information system, scholarships*

## **DAFTAR ISI**

<span id="page-2-0"></span>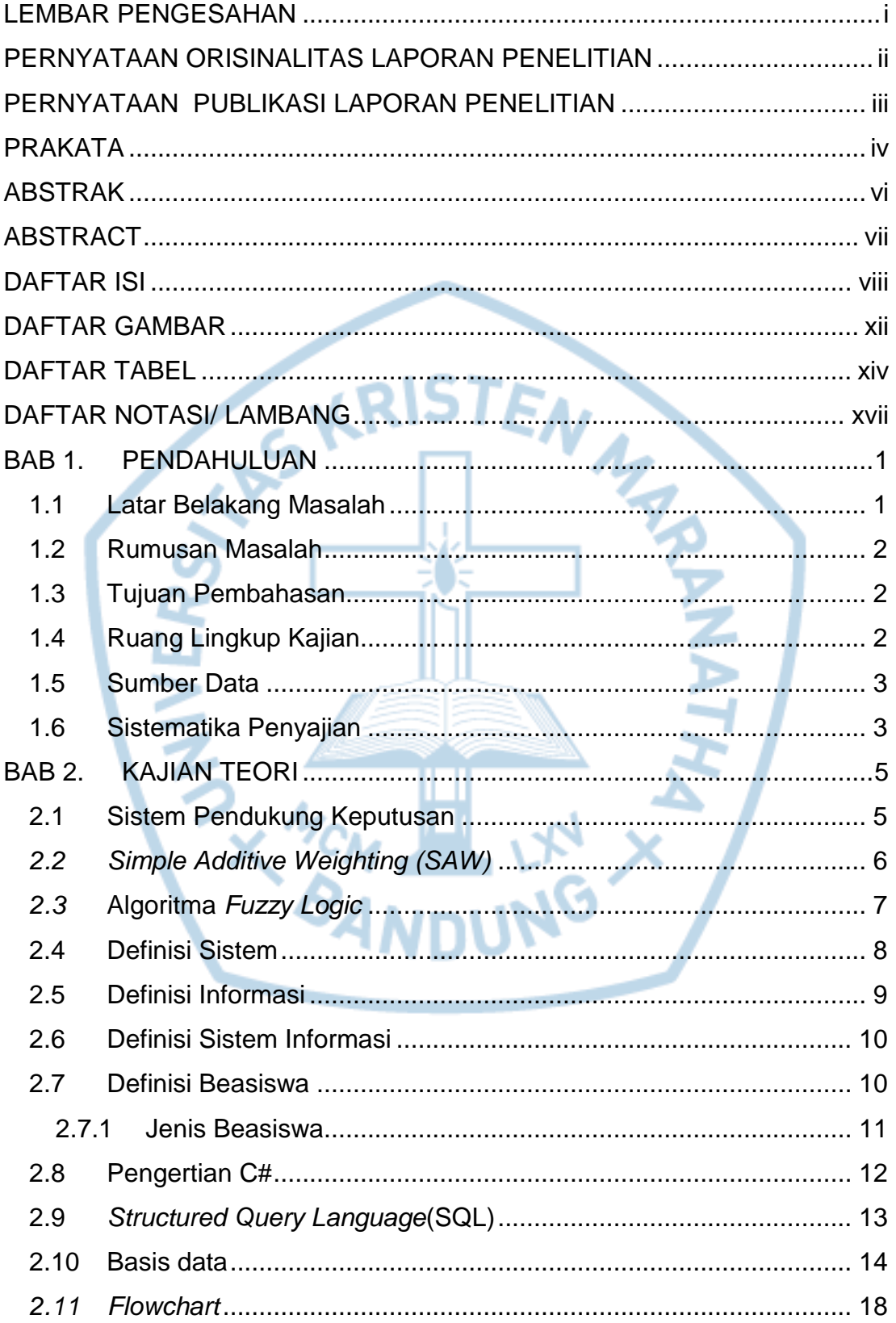

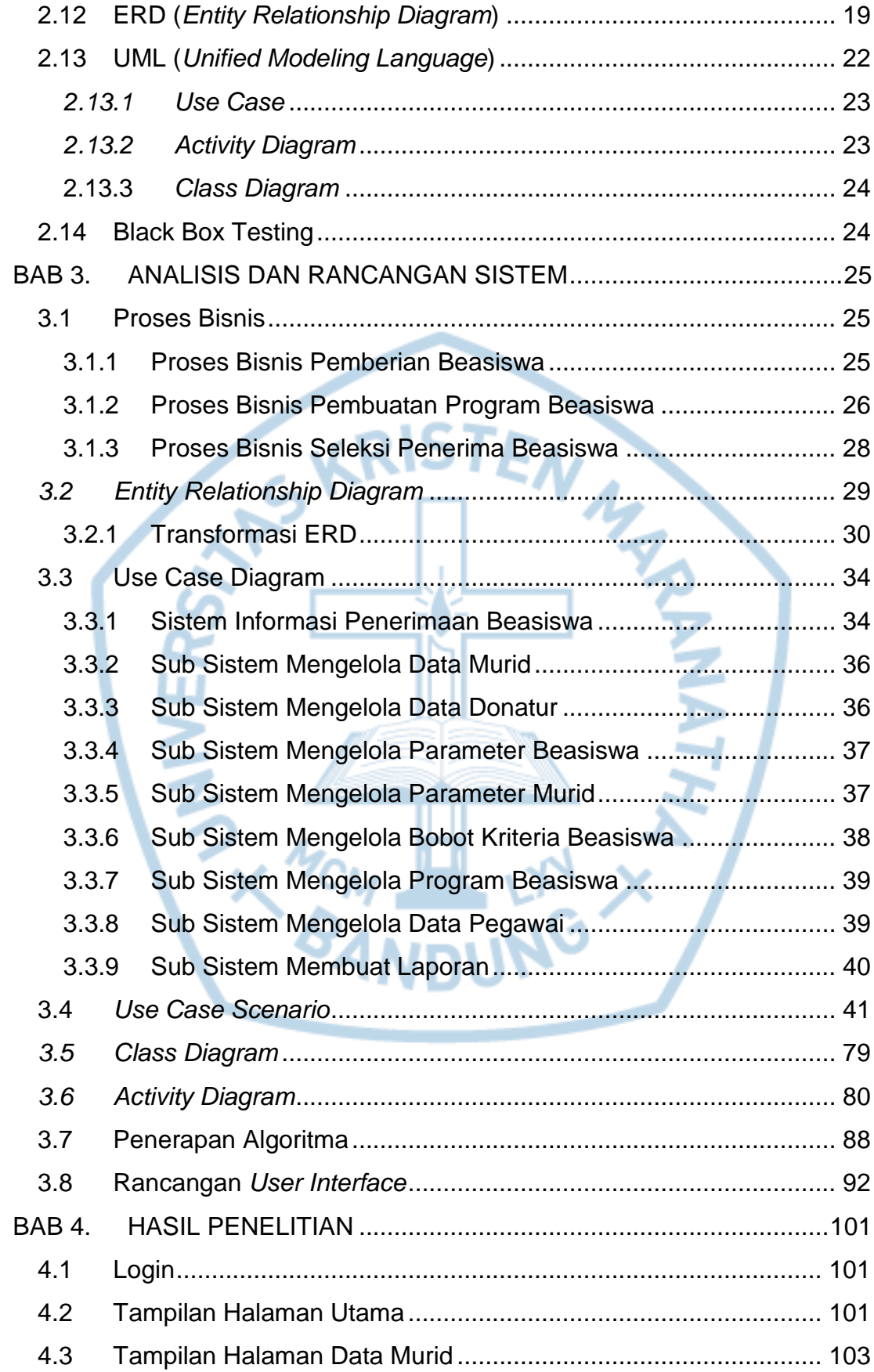

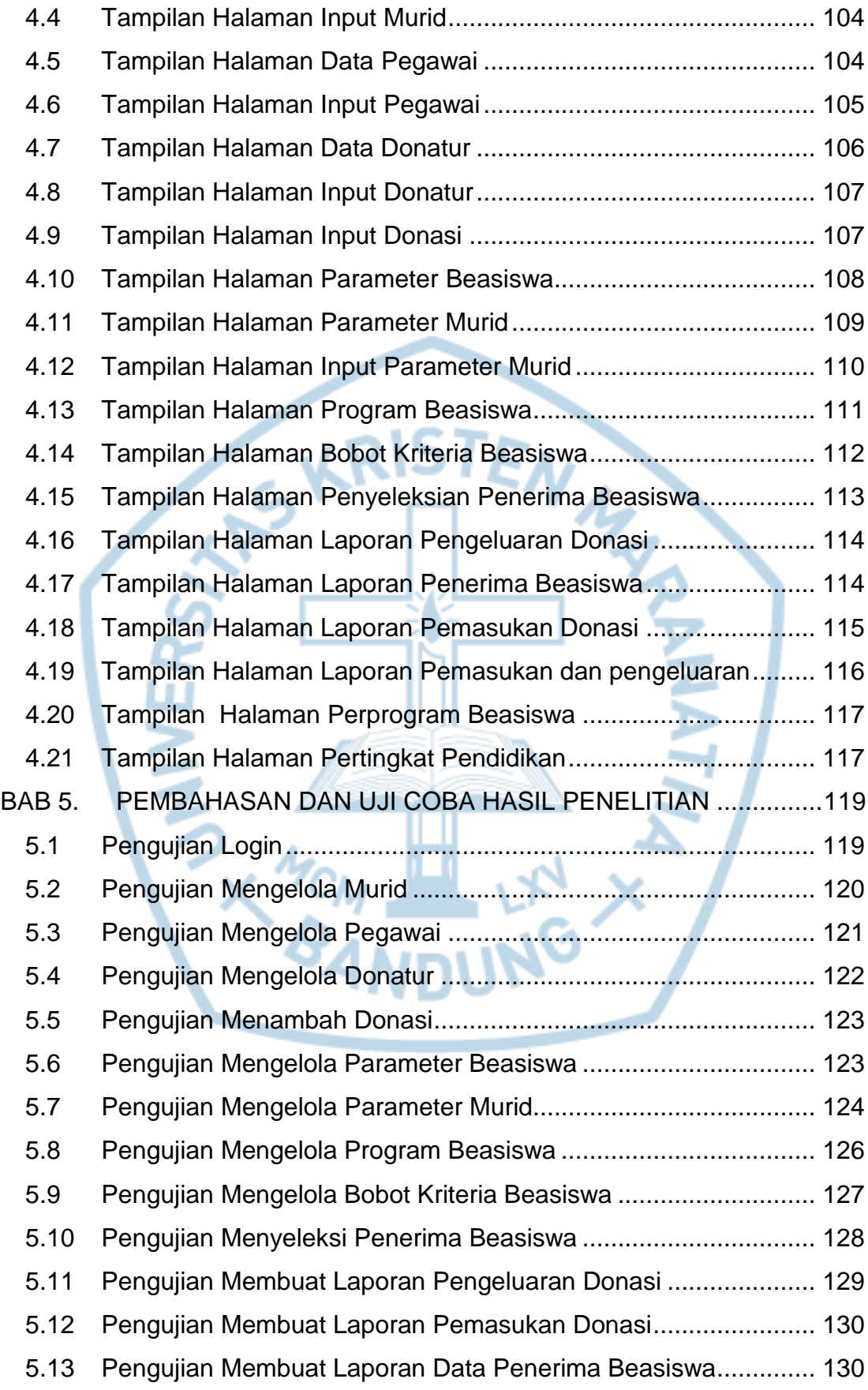

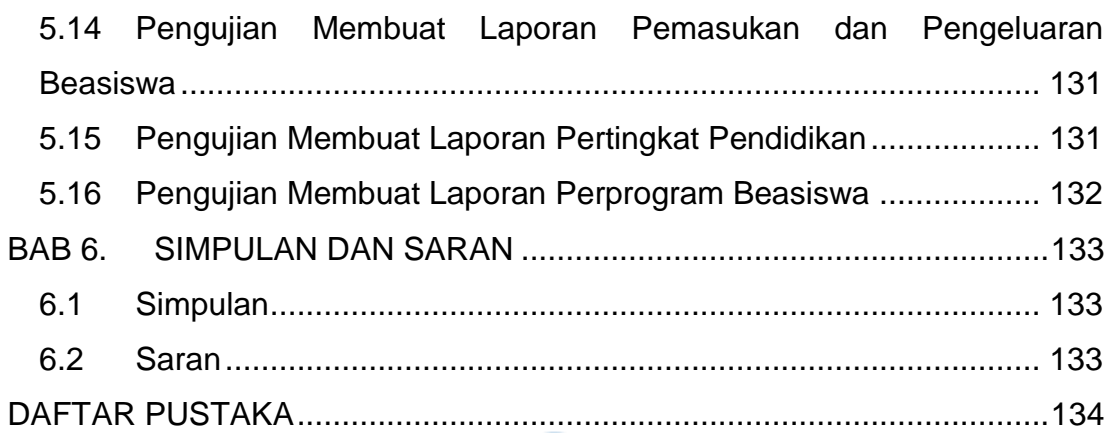

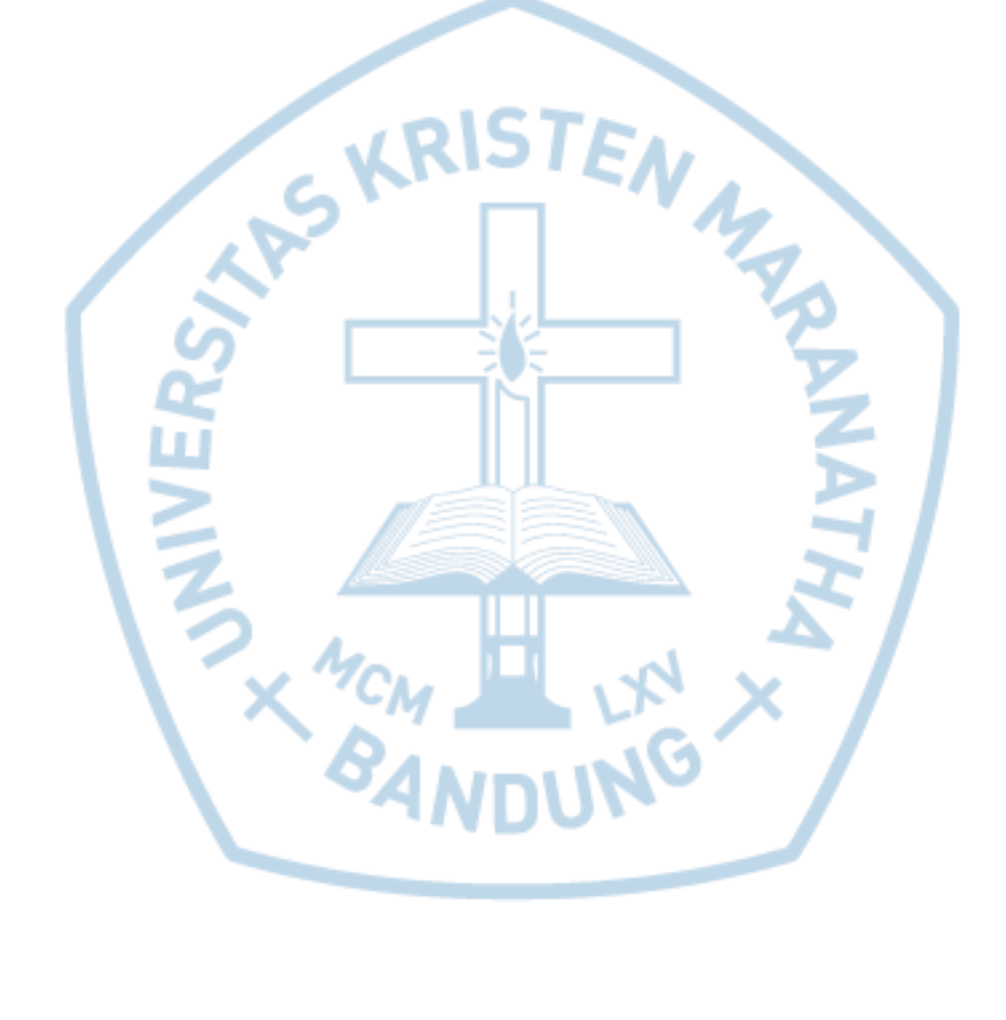

# **DAFTAR GAMBAR**

<span id="page-6-0"></span>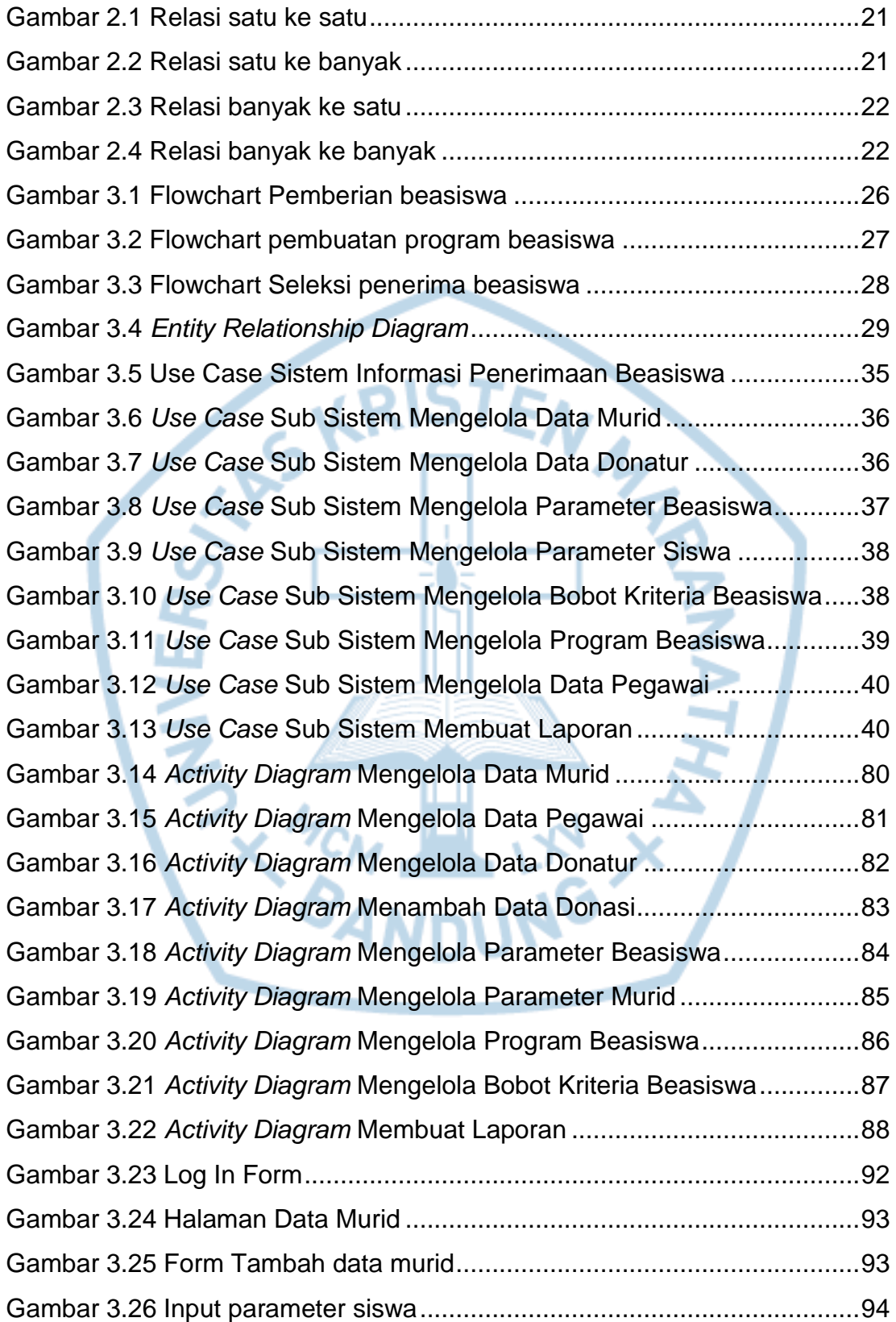

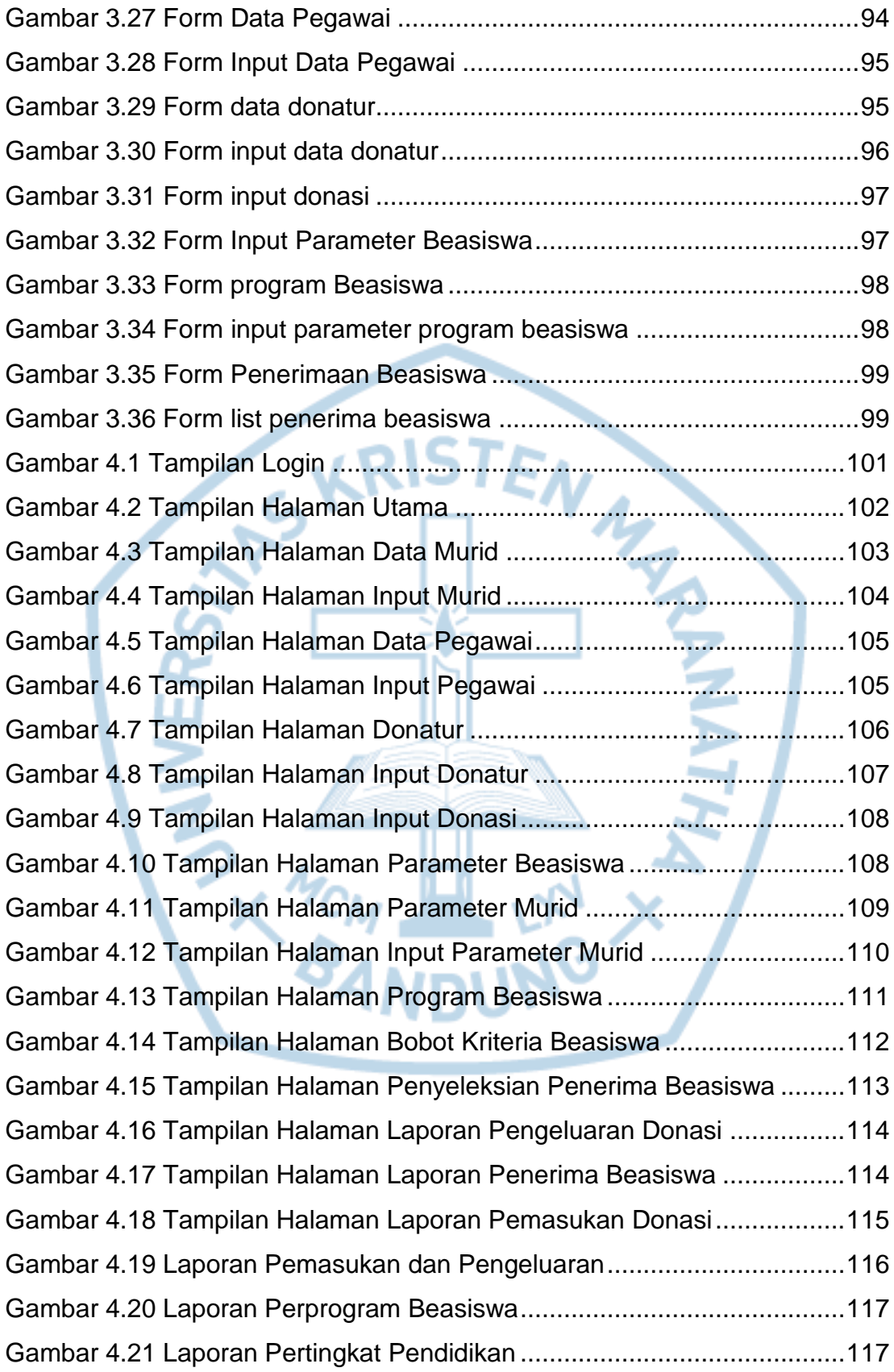

## **DAFTAR TABEL**

<span id="page-8-0"></span>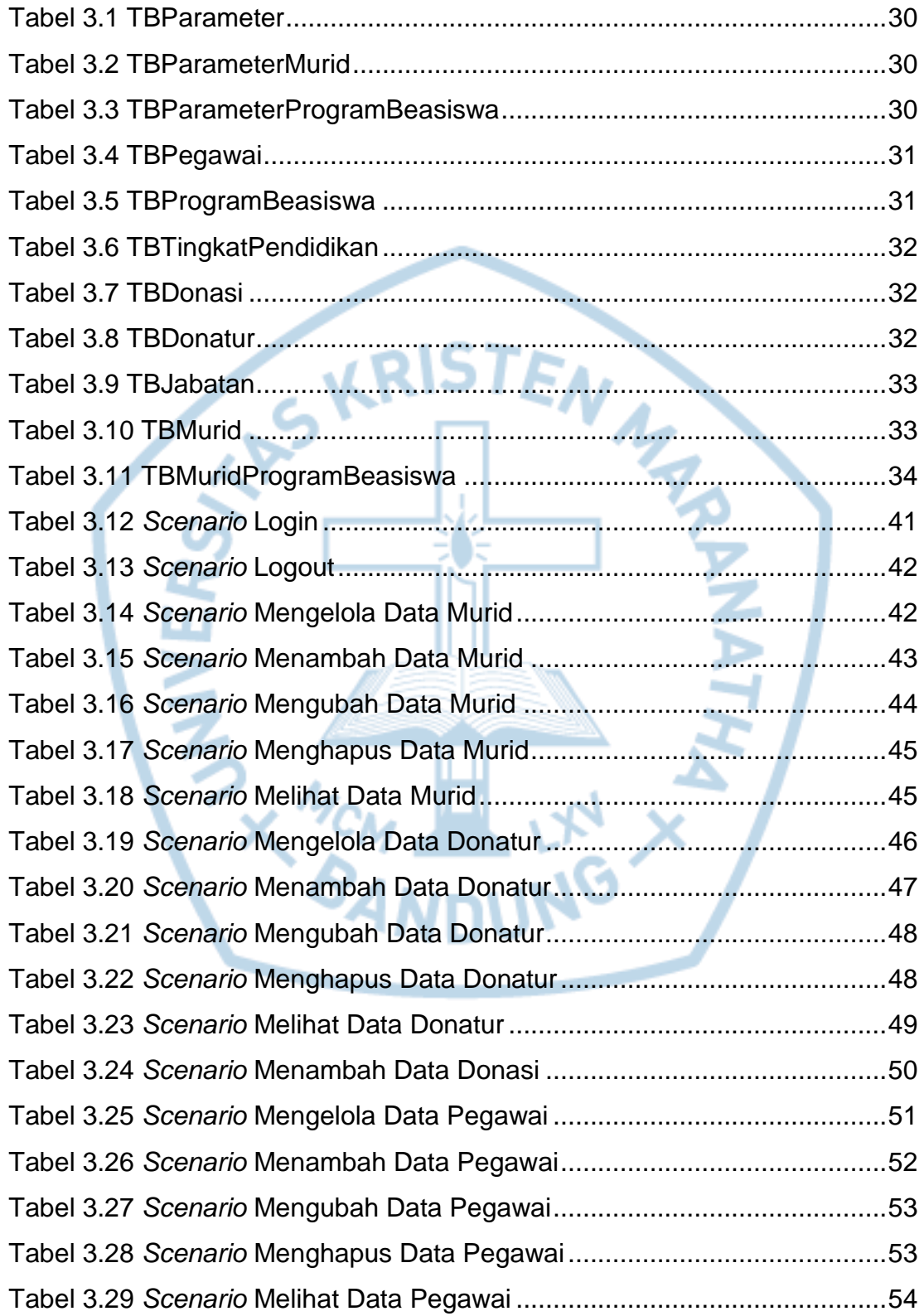

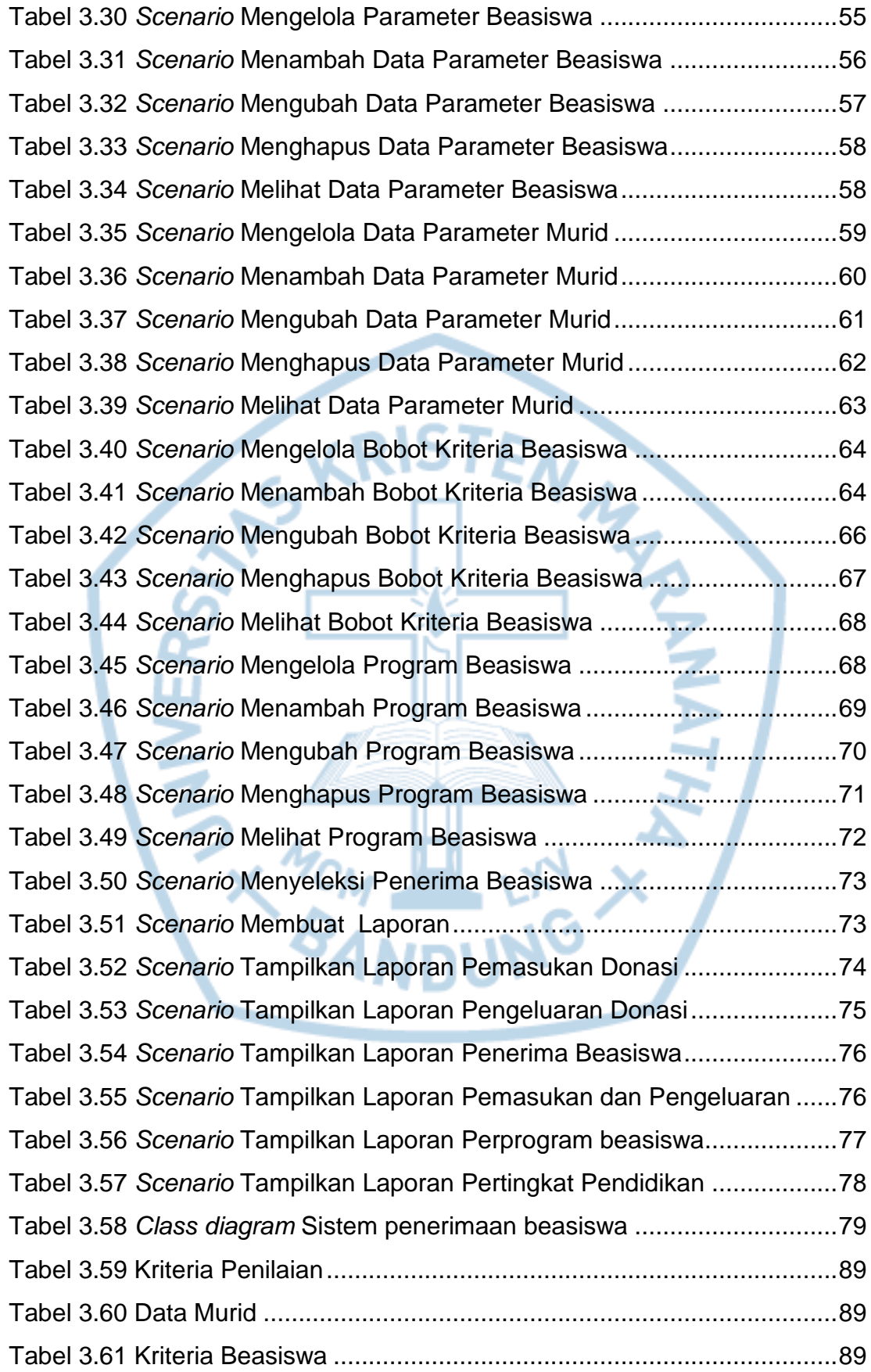

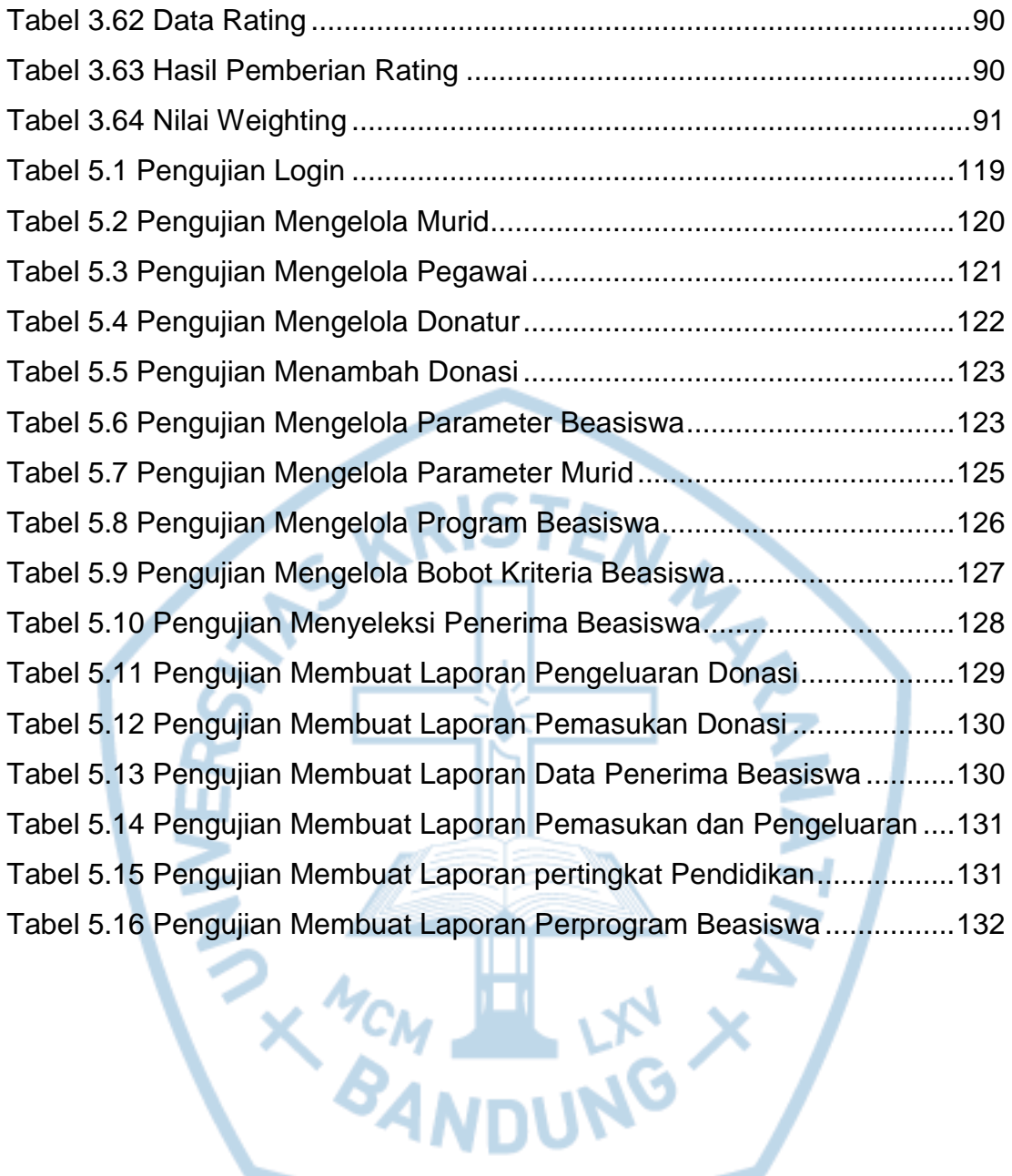

# **DAFTAR NOTASI/ LAMBANG**

<span id="page-11-0"></span>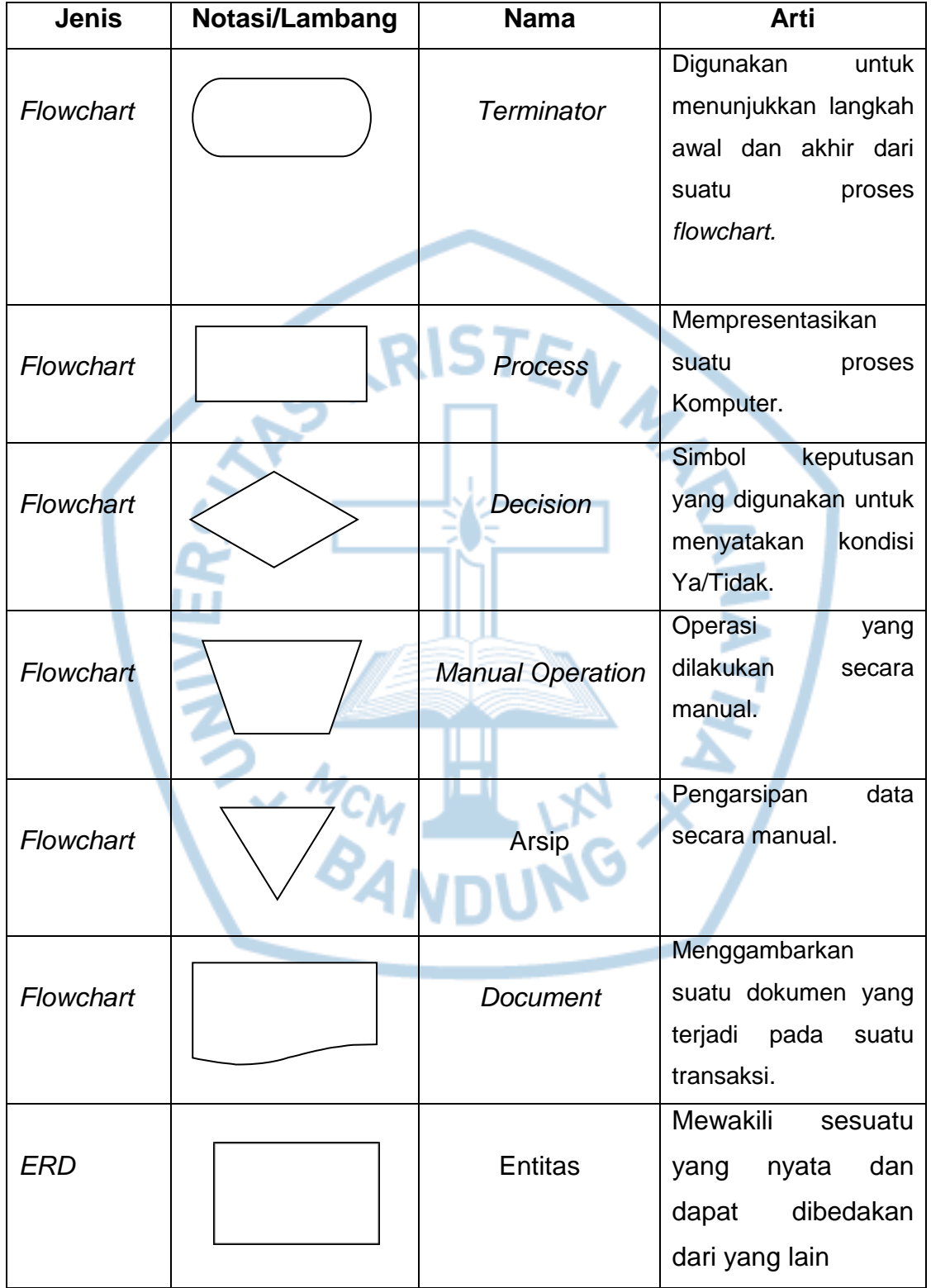

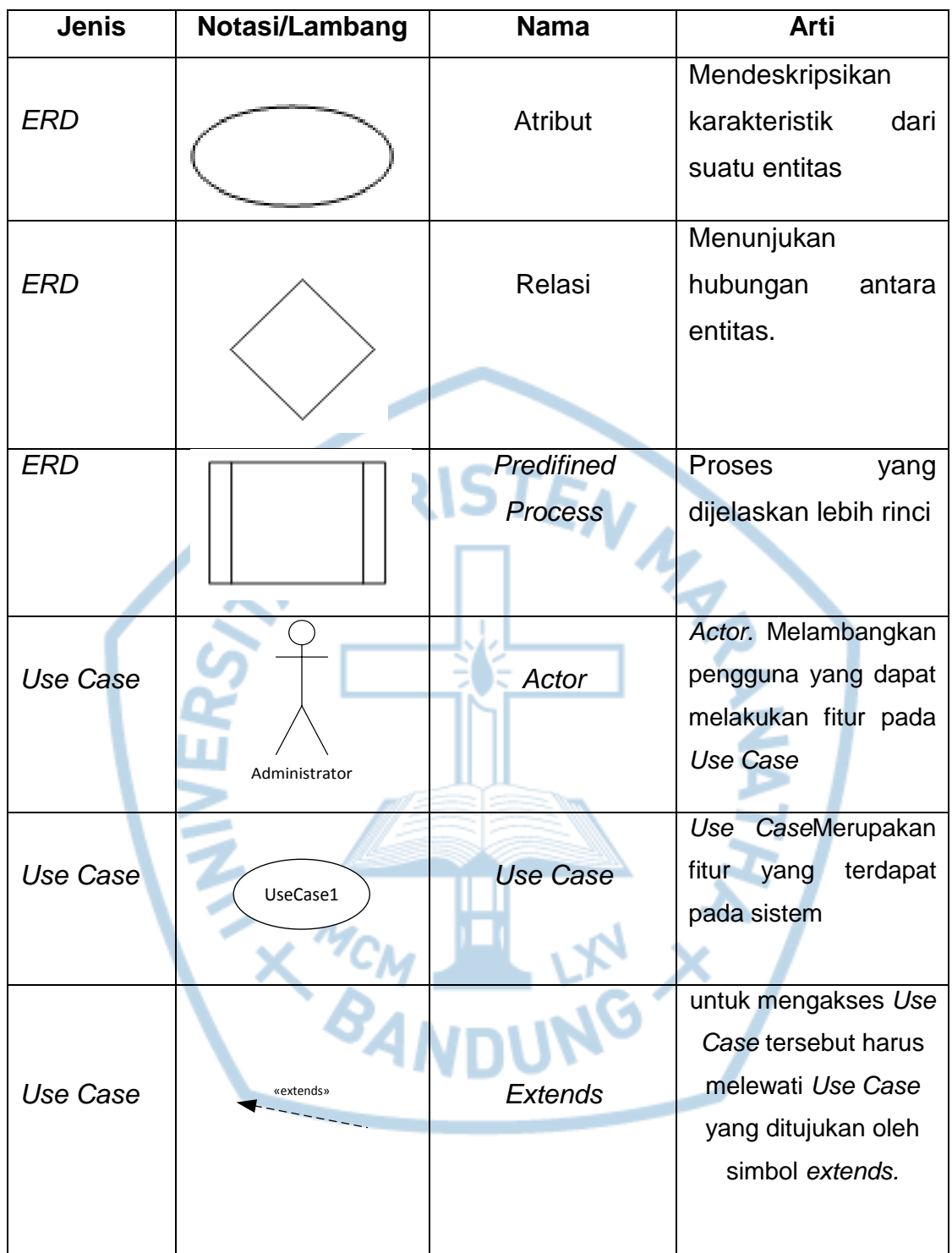

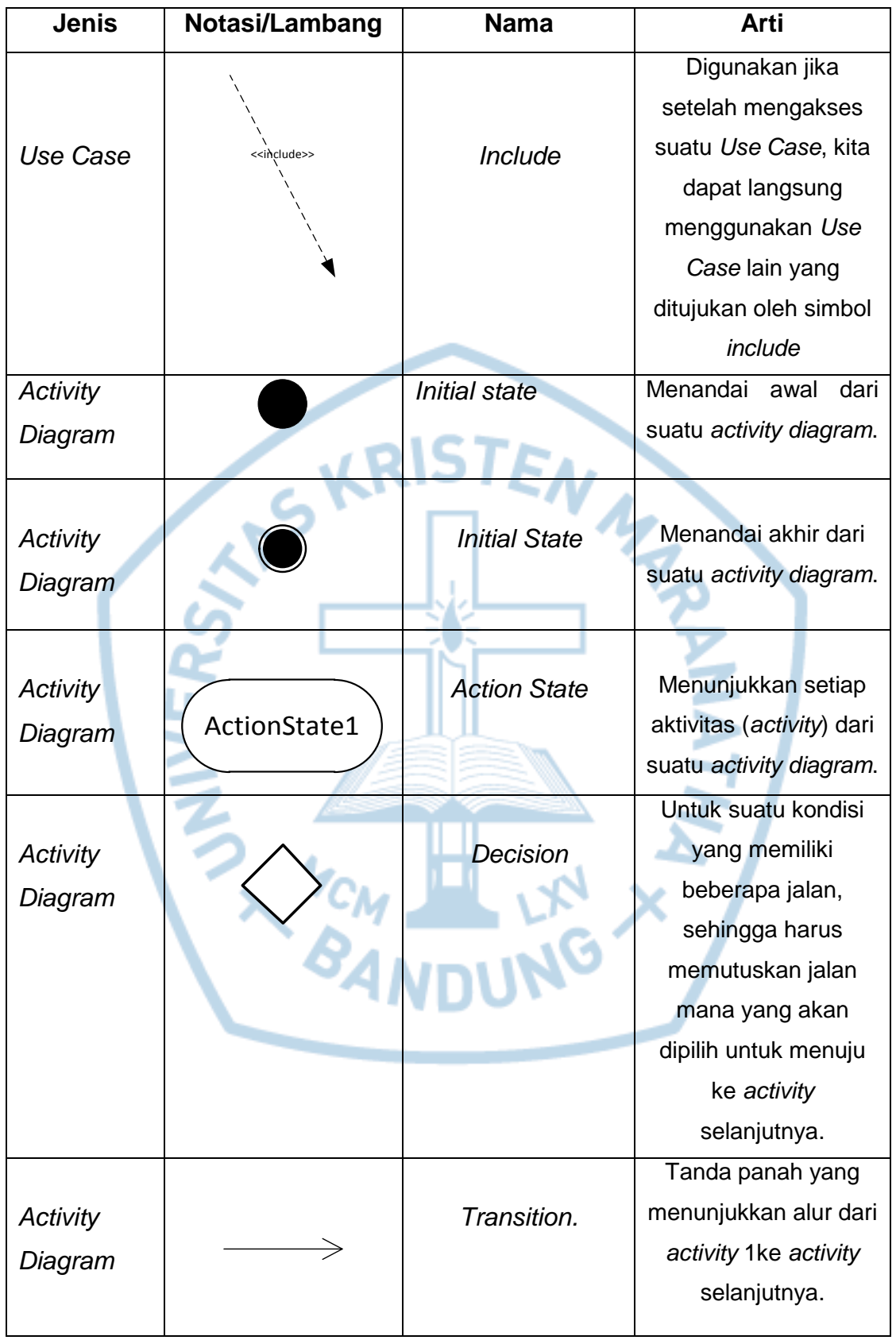

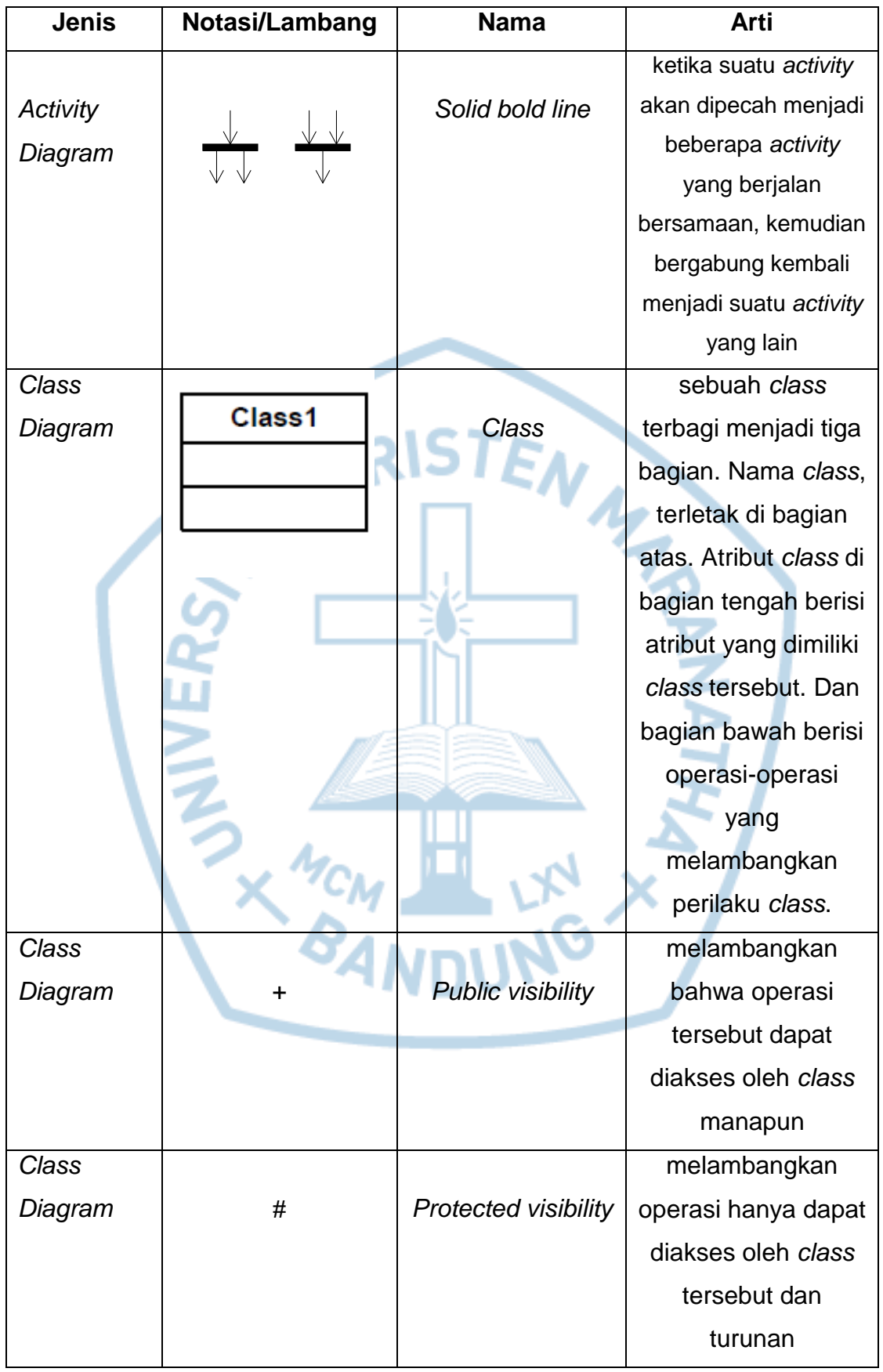

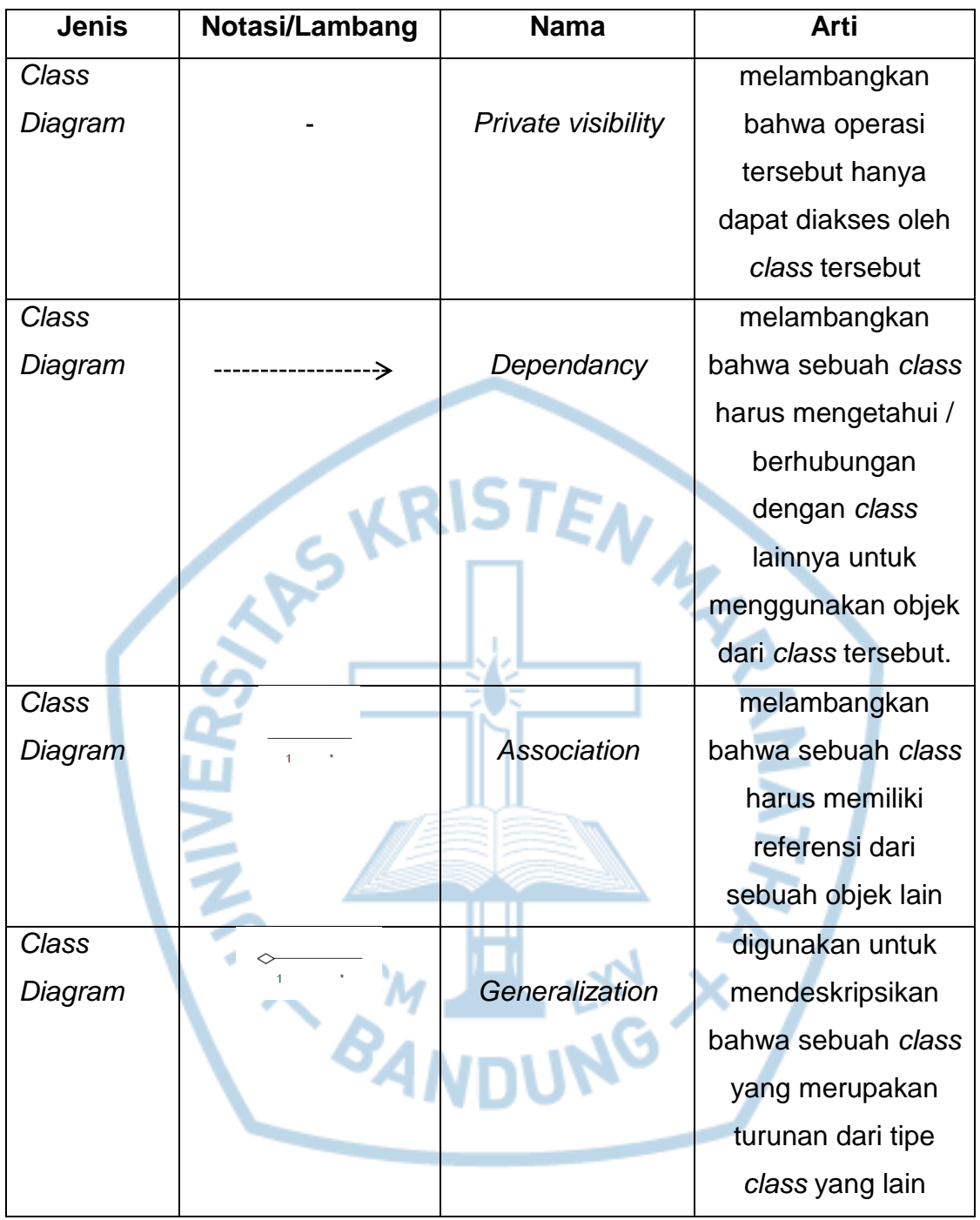